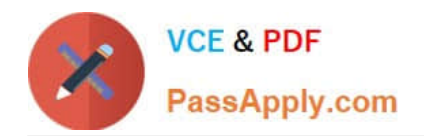

# **JN0-221Q&As**

# Automation and DevOps, Associate

# **Pass Juniper JN0-221 Exam with 100% Guarantee**

Free Download Real Questions & Answers **PDF** and **VCE** file from:

**https://www.passapply.com/jn0-221.html**

100% Passing Guarantee 100% Money Back Assurance

Following Questions and Answers are all new published by Juniper Official Exam Center

**C** Instant Download After Purchase

**83 100% Money Back Guarantee** 

- 365 Days Free Update
- 800,000+ Satisfied Customers

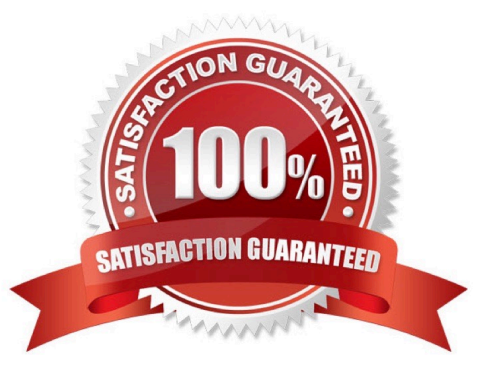

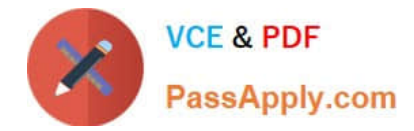

# **QUESTION 1**

Click the Exhibit button.

```
{ "interface": "ge-0/0/1.0" }
```
Which type of data is contained in the key of the JSON object shown in the exhibit?

A. string

- B. name
- C. integer
- D. interface

Correct Answer: D

# **QUESTION 2**

### Click the Exhibit button.

```
<rpc-reply xmlns:junos="http://xml.juniper.net/junos/20.1R0/junos">
     <software-information>
           <host-name>router</host-name>
           <product-model>mx240</product-model>
           <product-name>mx240</product-name>
           <junos-version>20.1R1.10</junos-version>
           <package-information>
             <name>os-kernel</name>
             <comment>JUNOS OS Kernel 64-bit [20200219.fb120e7 builder stable 11]</comment>
           </package-information>
           <package-information>
             <name>os-libs</name>
             <comment>JUNOS OS libs [20200219.fb120e7 builder stable 11]</comment>
           </package-information>
           <package-information>
             <name>os-runtime</name>
             <comment>JUNOS OS runtime [20200219.fb120e7 builder stable 11]</comment>
\cdots</software-information>
```

```
</rpc-reply>
```
Which command produces the output shown in the exhibit?

A. user@router> show version | display xml

- B. user@router# show version | display xml
- C. user@router> show version | display json
- D. user@router> show version | display xml rpc
- Correct Answer: A

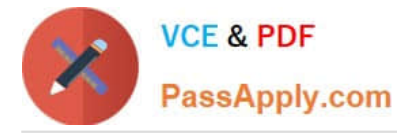

Reference: https://www.juniper.net/documentation/en\_US/junos/topics/task/operational/junos-xml-protocolrpcs-and-xmlmapping.html

# **QUESTION 3**

According to the Manifesto for Agile Software Development, what is the highest priority?

- A. continuous attention to technical excellence and good design enhances quality
- B. a well-documented statement of work created before the development cycle begins
- C. on-time software releases based on a quarterly or semi-annual time frame
- D. customer satisfaction obtained through continuous delivery of valuable software

#### Correct Answer: D

Reference: https://airfocus.com/glossary/what-is-agile-manifesto/#:~:text=The%20highest%20priority%20is %20to,continuous%2C%20delivery%20of%20valuable%20software

# **QUESTION 4**

Which two statements about Junos PyEZ RPC(s) are correct? (Choose two.)

- A. PyEZ RPCs return XML data
- B. PyEZ RPCs can be used to view only the interface configuration
- C. PyEZ RPCs can be used to view the active device configuration
- D. PyEZ RPCs return CSV data

Correct Answer: AB

# **QUESTION 5**

Which two statements about Ansible are true? (Choose two.)

- A. Ansible modules only execute a change if required
- B. By default, Ansible core modules use NETCONF to connect to the remote host
- C. By default, Ansible playbooks are executed locally
- D. Ansible uses an agentless architecture

# Correct Answer: BD

Reference: https://www.juniper.net/documentation/en\_US/junos-ansible/topics/concept/junosansibleoverview.html#:~:text=Ansible%20uses%20an%20agentless%20architecture,software%20on%20the% 20managed%20nodes.andtext=Thus% 2C%20Ansible%20users%20can%20get,of%20Python%20to%20use

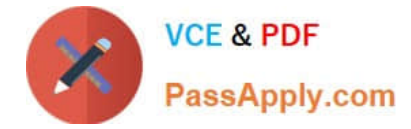

%20Ansible

# **QUESTION 6**

Which HTTP status code indicates a response to a successful request?

A. 302

B. 400

C. 500

D. 200

Correct Answer: D

Reference: https://www.juniper.net/documentation/en\_US/junos-space-sdk/13.1/apiref/ com.juniper.junos\_space.sdk.help/html/reference/Commonbehav.html

# **QUESTION 7**

Click the Exhibit button.

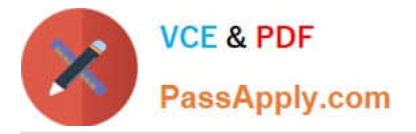

```
- name: Retrieve interfaces configuration
 hosts: VMX-1
 roles:
  - Juniper.junos
 connection: local
 gather facts: no
 vars_prompt:
  - name: USERNAME
    prompt: User name
    private: no
  - name: DEVICE PASSWORD
    prompt: Device password
    private: yes
  tasks:
  - name: Retrieve the configuration
    juniper junos config:
      user: "{{ USERNAME }}"
      passwd: "{{ DEVICE PASSWORD }}"
      retrieve: committed
      filter: interfaces
  register: response
  - name: Print the lines in the config
    debug:
       var: response.config lines
```
Referring to the exhibit, which two statements are correct? (Choose two.)

- A. The configuration will be retrieved in JSON format
- B. The retrieved configuration will be from the Junos active configuration
- C. The retrieved configuration will be from the Junos candidate configuration
- D. The configuration will be retrieved in XML format

Correct Answer: AC

# **QUESTION 8**

Click the Exhibit button.

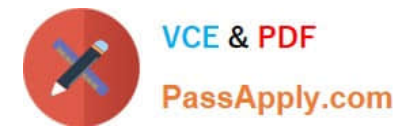

>>> print(hardware\_count)

{`MX960\\':10, `SRX300\\': 22, `QFX5100\\': 4}

Referring to the exhibit, what is the correct method to retrieve the value associated only with "MX960"?

- A. hardware\_count.keys()
- B. hardware\_count.values()
- C. hardware\_count[0]
- D. hardware\_count["MX960"]

Correct Answer: A

# **QUESTION 9**

Click the Exhibit button.

```
- name: "Get Junos OS configuration."
 hosts: junos-all
 roles:
     - Juniper.junos
 connection: local
 gather facts: no
 tasks:
     - name: "Get configuration"
       juniper junos config:
           retrieve: "committed"
           filter: "system/services"
           dest dir: "{{ playbook dir }}"
```
Referring to the exhibit, what will be two results of this playbook before saving it to a file? (Choose two.)

A. to include everything but the system/services

B. to retrieve the committed configuration

C. to include only the system/services

D. to retrieve the candidate configuration

Correct Answer: BC

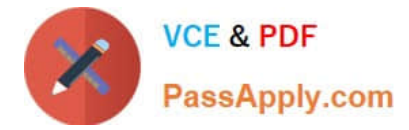

# **QUESTION 10**

Which Python code block is an example of a context manager?

A. while True: device – Device(host-"vmx-1", user-"lab", passwd-"lab123") ...

```
B. try: device – Device(host-"vmx-1", user-"lab", passwd-"lab123")
```
...

except:

print("Unable to connect to the vMX1")

C. with Device(host="vmx-1", user="lab", passwd="lab123") as device: ...

```
D. for host in ["vmx-1", "vmx-2"]: device – Device(host-host, user-"lab", passwd-"lab123") ...
```
Correct Answer: B

Reference: https://packetpushers.net/using-python-context-managers/

# **QUESTION 11**

Click the Exhibit button.

```
- name: Update JunOS Configuration
 hosts: firewalls
 roles:
   - Juniper.junos
 connection: local
  gather facts: no
  tasks:
  - name: Checking NETCONF
    wait for:
         host: "{{ inventory hostname }}"
         port: 830
         sleep: 30
  - name: Update Config
    juniper junos config:
         load: set
         src: "{{ inventory hostname }}.conf"
         host: "\{\ mgmt ip } }"
         user: " {\{ \text{ username } \}}"ssh private key file: "{{playbook dir}}/{{ rsa key name }}"
         timeout: 180
    register: out
```
Referring to the exhibit, what is the function of the register key?

A. to set an input value for the juniper\_junos\_rpc module

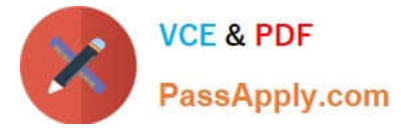

- B. to configure a global setting for the playbook
- C. to define a variable containing the return value from the module
- D. to print a result to standard out

Correct Answer: C

# **QUESTION 12**

What will determine which data serialization format is used for interfacing with a system?

- A. programming language version
- B. the operating system
- C. IDE specifications
- D. the system\\'s API
- Correct Answer: A

# **QUESTION 13**

In Python, my\_list = [1, 2, 3] is an example of which type of operation?

- A. membership
- B. comparison
- C. assignment
- D. bitwise

Correct Answer: A

# **QUESTION 14**

Click the Exhibit button.

```
ł
  "interface" : "ge-1/0/1.0",
  "address": "192.168.1.1/24"
\mathcal{E}
```
Referring to the exhibit, this snippet of code would represent which type of data?

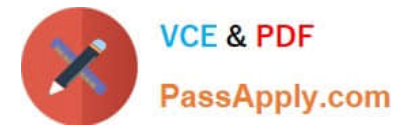

- A. JSON object
- B. JSON array
- C. YAML sequence
- D. YAML mapping
- Correct Answer: A

Reference: https://www.juniper.net/documentation/en\_US/junos-salt/topics/topic-map/junos-saltconfiguration-loadingcommiting.html

# **QUESTION 15**

Which two Python packages use NETCONF to interact with Junos devices? (Choose two.)

- A. numpy
- B. jsnapy
- C. junos-eznc
- D. pyyaml
- Correct Answer: BC

[JN0-221 PDF Dumps](https://www.passapply.com/jn0-221.html) [JN0-221 Study Guide](https://www.passapply.com/jn0-221.html) [JN0-221 Braindumps](https://www.passapply.com/jn0-221.html)